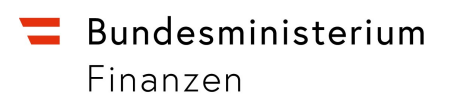

# Verwendung der Extensions in NCTS 5

Wien, Mai 2024

## Inhalt

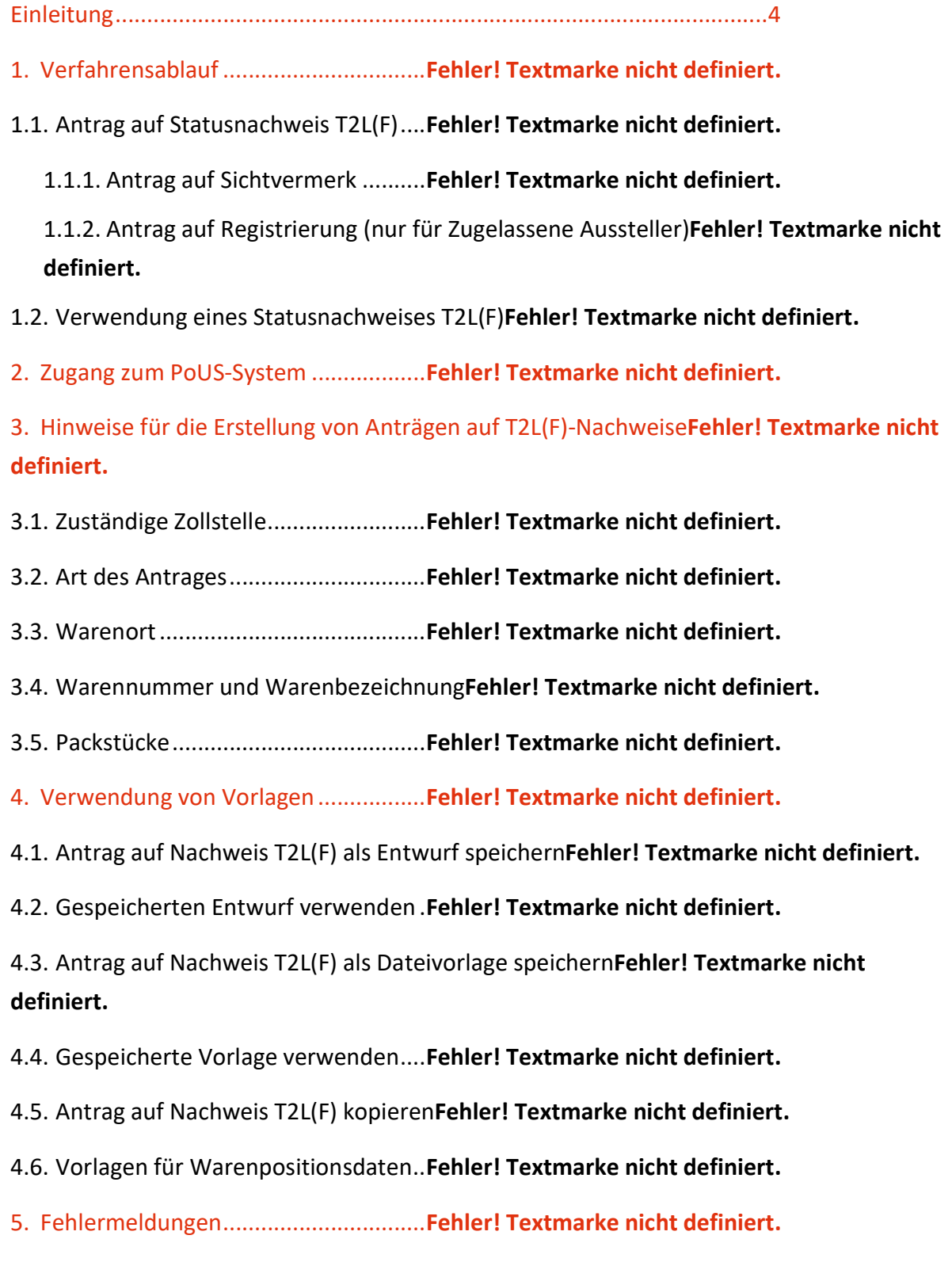

5.1. Ungültiges Formular – Bitte geben Sie alle erforderlichen Daten einFehler! Textmarke nicht definiert.

5.2. 500 – Interner Serverfehler .............. Fehler! Textmarke nicht definiert.

6. Informationsquellen ........................... Fehler! Textmarke nicht definiert.

6.1. E-Learning Portal der Generaldirektion Steuer- und ZollunionFehler! Textmarke nicht definiert.

6.2. E-Learning Modul PoUS .................... Fehler! Textmarke nicht definiert.

6.3. e-Learning Modul "EU Customs Trader Portal"Fehler! Textmarke nicht definiert.

6.4. BMF-Homepage ................................ Fehler! Textmarke nicht definiert.

6.5. BMF Newsletter (Zoll, Zoll IT-Newsletter)Fehler! Textmarke nicht definiert.

7. Kontaktadressen ................................. Fehler! Textmarke nicht definiert.

7.1. Hilfe rund um den Einstieg ............... Fehler! Textmarke nicht definiert.

7.2. Technische Probleme oder Fehler im Zusammenhang mit der Beantragung oder Vorlage von Statusnachweisen ............... Fehler! Textmarke nicht definiert.

7.3. Fachliche Fragen rund um die Beantragung oder Vorlage von Statusnachweisen Fehler! Textmarke nicht definiert.

## Einleitung

Die Spezifikationen der im NCTS 5 verwendeten Nachrichten ist in Anhang Q2 des DDNTA definiert.

Da für die Umsetzung in Österreich auch noch zusätzliche, nationale Datenelemente benötigt werden, wurden diese im Zuge der Ausschreibung eingefordert.

Die Umsetzung dieser Anforderung seitens des Dienstleisters erfolgte in Form von Extensions.

Deren Verwendung in NCTS 5 wird nachfolgend näher erläutert.

# 1. HolderOfTheTransitProcedureRIN

### 1.1. Verwendung in Nachrichten IE013, IE015, IE170

Anzugeben ist die RIN (Representative Identification Number) des Zollsachbearbeiters des Inhabers des Verfahrens.

Ist anzugeben, wenn die Versandanmeldung, Änderung/Berichtigung der Versandanmeldung oder die Gestellungsmitteilung für Pre-Declaration vom Inhaber des Versandverfahrens übermittelt wird.

Darf nicht angegeben werden, wenn die Versandanmeldung, Änderung/Berichtigung der Versandanmeldung oder die Gestellungsmitteilung für Pre-Declaration von einem Vertreter übermittelt wird.

## 1.2. Verwendung in Nachrichten IE014, IE141

Anzugeben ist die RIN (Representative Identification Number) des Zollsachbearbeiters des Inhabers des Verfahrens.

# 2. RepresentativeRIN

## 2.1. Verwendung in Nachrichten IE013, IE015, IE170

Anzugeben ist die RIN (Representative Identification Number) des Zollsachbearbeiters des Vertreters.

Ist anzugeben, wenn die Versandanmeldung, Änderung/Berichtigung der Versandanmeldung oder die Gestellungsmitteilung für Pre-Declaration von einem Vertreter übermittelt wird.

Darf nicht angegeben werden, wenn die Versandanmeldung, Änderung/Berichtigung der Versandanmeldung oder die Gestellungsmitteilung für Pre-Declaration vom Inhaber des Versandverfahrens übermittelt wird.

# 3. SpecialSealsIndicator

## 3.1. Verwendung in Nachrichten IE013, IE015, IE170

Ist anzugeben, wenn ein Zugelassener Versender zur Nämlichkeitssicherung Verschlüsse besonderer Art verwendet.

Verfügbare Werte aus Codeliste CL027 (Flag):

1: Verschlüsse besonderer Art werden verwendet

## 4. TraderAtDestinationRIN

### 4.1. Verwendung in Nachrichten IE007, IE044

Anzugeben ist die RIN (Representative Identification Number) des Zollsachbearbeiters des Wirtschaftsbeteiligten bei der Bestimmung.

Die Angabe ist verpflichtend zu machen.

## 5. IRU

### 5.1. Verwendung in Nachricht IE044

### 5.1.1. Discharge

Ist verpflichtend anzugeben bei der Beendigung eines TIR-Verfahrens durch einen Zugelassenen Empfänger.

Verfügbare Werte aus Codeliste CLAT035 (TIR Termination Type)

- VB: Vollständige Beendigung
- TB: Teilweise Beendigung (darf in IE044 nicht verwendet werden)

#### 5.1.2. VoletPageNumber

Ist verpflichtend anzugeben bei der Beendigung eines TIR-Verfahrens durch einen Zugelassenen Empfänger.

Anzugeben ist die Blattnummer des Trennabschnittes, mit dem das TIR-Verfahren beendet wird.

Verfügbare Werte aus Codeliste CLAT036 (Volet Page Number)

2, 4, 6, 8, 10, 12, 14, 16, 18, 20

#### 5.1.3. Reservation

Ist verpflichtend anzugeben bei der Beendigung eines TIR-Verfahrens durch einen Zugelassenen Empfänger.

Anzugeben ist, ob das TIR-Verfahren mit oder ohne Vorbehalt beendet wird.

Verfügbare Werte aus Codeliste CL027 (Flag)

- $0 =$  Erledigung ohne Vorbehalt
- 1 = Erledigung mit Vorbehalt (nur zulässig, wenn in IE044 Unstimmigkeiten gemeldet werden)

#### Impressum

Medieninhaber, Verleger und Herausgeber: Bundesministerium für Finanzen Wien, 2024. Stand: Mai 2024 Version: 2.0

#### Copyright und Haftung:

Auszugsweiser Abdruck ist nur mit Quellenangabe gestattet, alle sonstigen Rechte sind ohne schriftliche Zustimmung des Medieninhabers unzulässig.

Es wird darauf verwiesen, dass alle Angaben in dieser Publikation trotz sorgfältiger Bearbeitung ohne Gewähr erfolgen und eine Haftung des Bundesministeriums für Finanzen und der Autorin/des Autors ausgeschlossen ist. Rechtausführungen stellen die unverbindliche Meinung der Autorin/des Autors dar und können der Rechtsprechung der unabhängigen Gerichte keinesfalls vorgreifen.